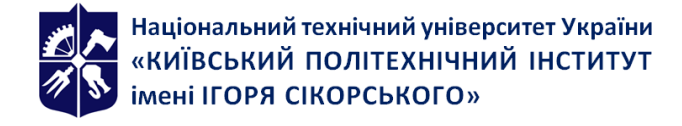

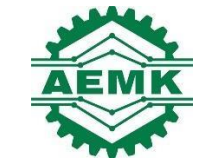

# **Методи синтезу мехатронних систем**

## **Робоча програма навчальної дисципліни (Силабус)**

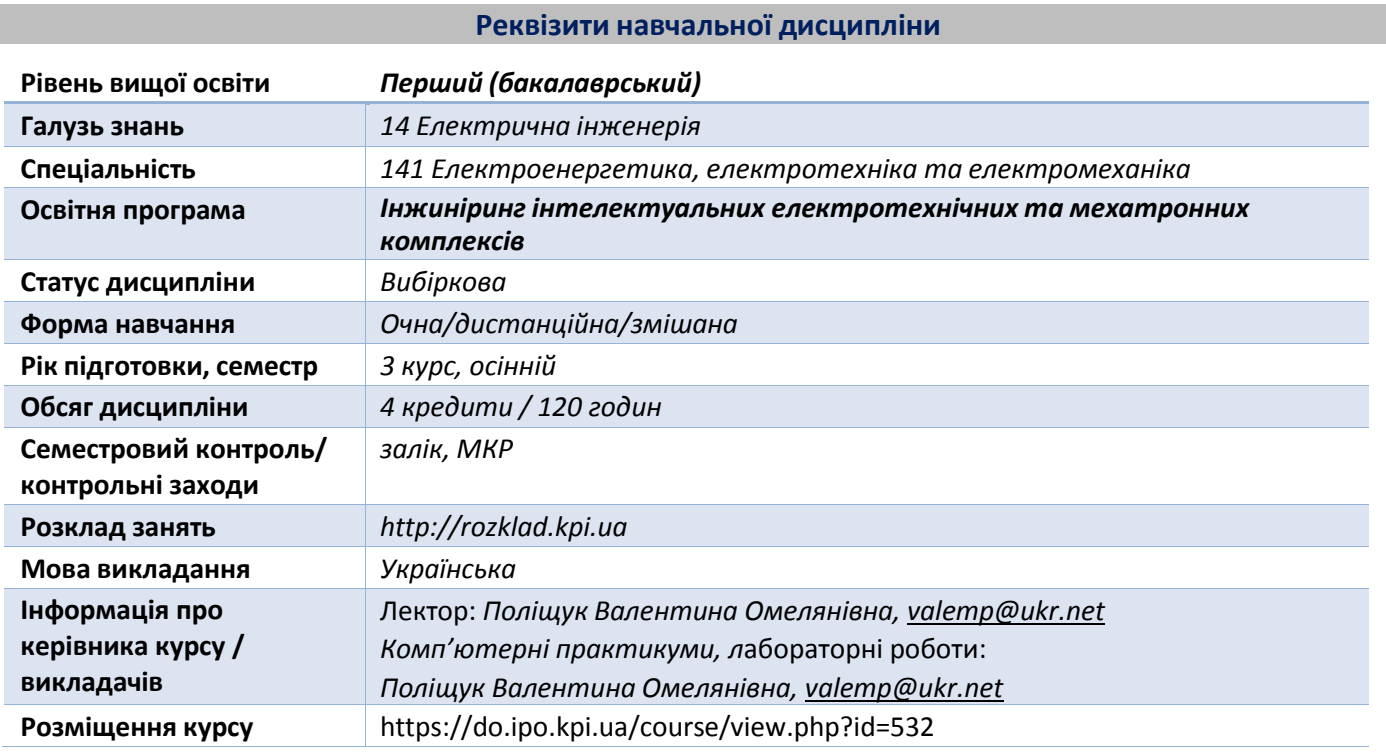

#### **Програма навчальної дисципліни**

#### **1. Опис навчальної дисципліни, її мета, предмет вивчання та результати навчання**

Основною метою викладання дисципліни "Методи синтезу мехатронних систем" є формування у студентів компетентностей системи базових знань з основаних розділів обробки інформації на основі чисельних методів та проєктування елементів електротехнічних та електромеханічних систем в середовищі MatLab.

Предметом вивчення дисципліни «Методи синтезу мехатронних систем» є застосування чисельних методів до розв'язку практичних задач електротехніки та проектування електротехнічних та електромеханічних систем в середовищі MatLab.

Силабус побудований таким чином, що для виконання кожного наступного завдання студентам необхідно застосовувати навички та знання, отримані у попередньому. При цьому особлива увага приділяється принципу заохочення студентів до активного навчання, у відповідності до якого студенти мають виконувати комп'ютерні практикуми та лабораторні роботи, які дозволять в подальшому вирішувати реальні завдання у професійному житті. Під час навчання застосовуються: стратегії активного і колективного навчання; особистісно-орієнтовані розвиваючі технології, засновані на активних формах і методах навчання, самостійна робота та самостійне вивчення окремих тем дисципліни.

Програмні результати навчання:

Компетенції: здатність до абстрактного мислення, аналізу і синтезу (К01), здатність застосовувати знання у практичних ситуаціях (К02), здатність спілкуватися державною мовою як усно, так і письмово (К03), здатність до пошуку, оброблення та аналізу інформації з різних джерел (К05), здатність працювати в команді (К07), здатність працювати автономно (К08), здатність вирішувати практичні задачі із застосуванням систем автоматизованого проєктування і розрахунків (К11), здатність вирішувати практичні задачі із залученням методів математики, фізики та електротехніки (К12), здатність забезпечувати моделювання електротехнічних та електромеханічних об'єктів і технологічних процесів виробництва з використанням стандартних пакетів і засобів автоматизації інженерних розрахунків, проводити

експерименти за заданими методиками з обробкою й аналізом результатів (К22), здатність застосовувати методи теорії автоматичного керування, системного аналізу та числових методів для розроблення математичних моделей електротехнічних та мехатронних комплексів, аналізу якості їх функціонування із використанням новітніх комп'ютерних технологій (К25).

Уміння: застосовувати прикладне програмне забезпечення, мікроконтролери та мікропроцесорну техніку для вирішення практичних проблем у професійній діяльності (ПР06), обирати і застосовувати придатні методи для аналізу і синтезу електромеханічних та електроенергетичних систем із заданими показниками (ПР08), вміти самостійно вчитися, опановувати нові знання і вдосконалювати навички роботи з сучасним обладнанням, вимірювальною технікою та прикладним програмним забезпеченням (ПР18), створювати універсальні найбільш ефективні алгоритми моделювання процесів електротехнічних та мехатронних систем та проводити їх дослідження на сучасному обладнанні з сучасним програмним забезпеченням (ПР22).

## **2. Пререквізити та постреквізити дисципліни (місце в структурно-логічній схемі навчання за відповідною освітньою програмою)**

Міждисциплінарні зв'язки: дисципліна " Методи синтезу мехатронних систем" викладається на основі знань та умінь, одержаних студентами під час вивчення кредитних модулів таких дисциплін як "Вища математика", "Обчислювальна техніка та програмування" , "Загальна фізика", "Гідравліка та гідропневмопривод", "Теоретичні основи електротехніки" тощо. Знання отриманні при вивченні дисципліни використовуються при курсовому та дипломному проєктуванні.

## **3.** Зміст навчальної дисципліни - Методи синтезу мехатронних систем

## **Вступ. Мехатроніка: основи, методи, класифікація мехатронних модулів, застосування, тенденції розвитку.**

## **Розділ 1. Математична обробка фізичних процесів чисельними методами з розробкою інтерфейсів мовою С# в середовищі Visual Studio.**

Тема 1.1. Чисельні методи розв'язування нелінійних рівнянь. Методи дихотомії, ітерації, Ньютона, хорд,

Тема 1.2. Чисельні методи розв'язування задачі Коші**.** Метод Ейлера та Рунге – Кутта.

## **Розділ 2. Інформаційна частина мехатронних систем.**

Тема 2.1. Візуалізація фізичних моделей.

Тема 2.2. Способи організації взаємодії між елементами мехатронної системи.

## **Розділ 3. MatLab як засіб розробки та дослідження мехатронних систем**

Тема 3.1. Призначення та особливості системи Matlab

Тема 3.2. Пакет візуального моделювання Simulink

Тема 3.3. Модельне дослідження напірних трубопрводів та системи насос – трубопровід засобами пакету MatLab.

Тема 3.4. Дослідження трифазного асинхронного двигуна засобами пакету MatLab.

Тема 3.5. Дослідження механічної системи засобами пакету MatLab.

Тема 3.6. Дослідження електромеханічної системи засобами пакету MatLab

## **4. Навчальні матеріали та ресурси**

## *Базова література*:

1. Моделювння електромеханічних систем: Підручник / Чорний О.П., Луговой А.В., Д.Й.Родькін, Сисюк Г.Ю., Садовой О.В.– Кременчук, 2001. – 410 с.

2. Островерхов М.Я., Пижов В.М. Моделювання електромеханічних систем в Simulink. – К-2008 – 528с.

3. Розв'язування задач електромеханіки в середовищах пакетів MathCAD і Matlab: навчальний посібник

/ А.О. Лозинський, В.І. Мороз. Я.С. Паранчук. - Львів : Видавництво "Магнолія 2006", 2021.- 214 c.

4. Чисельне обчислення функцій, характеристик матриць і розв'язування нелінійних рівнянь та ситсем рівнянь: Навч. Посібник / Шаповаленко В.А., Буката Л.М., Трофименко О.Г. – Одеса: ВЦ ОНАЗ, 2010. – Ч.1. – 88 с.

5. Програмування мовою С# 6.0 [Навчальний посібник для технічних спеціальностей ВНЗ] / І.В.

#### *Допоміжна література*:

1. MatLab в інженерних розрахунках : комп'ютерний практикум / Н.М. Гоблик, В.В. Гоблик ; Міністерство освіти і науки України, Національний університет "Львівська політехніка", 2020. – 191 с.

2. Гоблик, Надія Миколаївна,автор. Matlab в інженерних розрахунках : комп'ютерний практикум / Н.М. Гоблик, В.В. Гоблик ; Міністерство освіти і науки України, Національний університет "Львівська політехніка". - Львів : Видавництво Львівської політехніки, 2020. - 191 с.

#### *Інформаційні ресурси:*

1. https://do.ipo.kpi.ua/course/view.php?id=532

*Літературу, бібліографія якої подана із посиланням, можна знайти в інтернеті. Літературу, бібліографія якої не містить посилання, можна знайти в бібліотеці КПІ ім. Ігоря Сікорського. Обов'язковим для прочитання є окремі розділи базової літератури [1]-[5]. Розділи базової літератури, що є обов'язковими для прочитання, а також зв'язок цих ресурсів з конкретними темами дисципліни наводиться в методиці опанування навчальної дисципліни. Усі інші літературні джерела є факультативними, з ними рекомендується ознайомитись*

#### **Навчальний контент**

#### **5. Методика опанування навчальної дисципліни (освітнього компонента)**

Під час навчання застосовуються: стратегії активного і колективного навчання; особистісно-орієнтовані розвиваючі технології, засновані на активних формах і методах навчання, самостійна робота та самостійне вивчення окремих тем дисципліни.

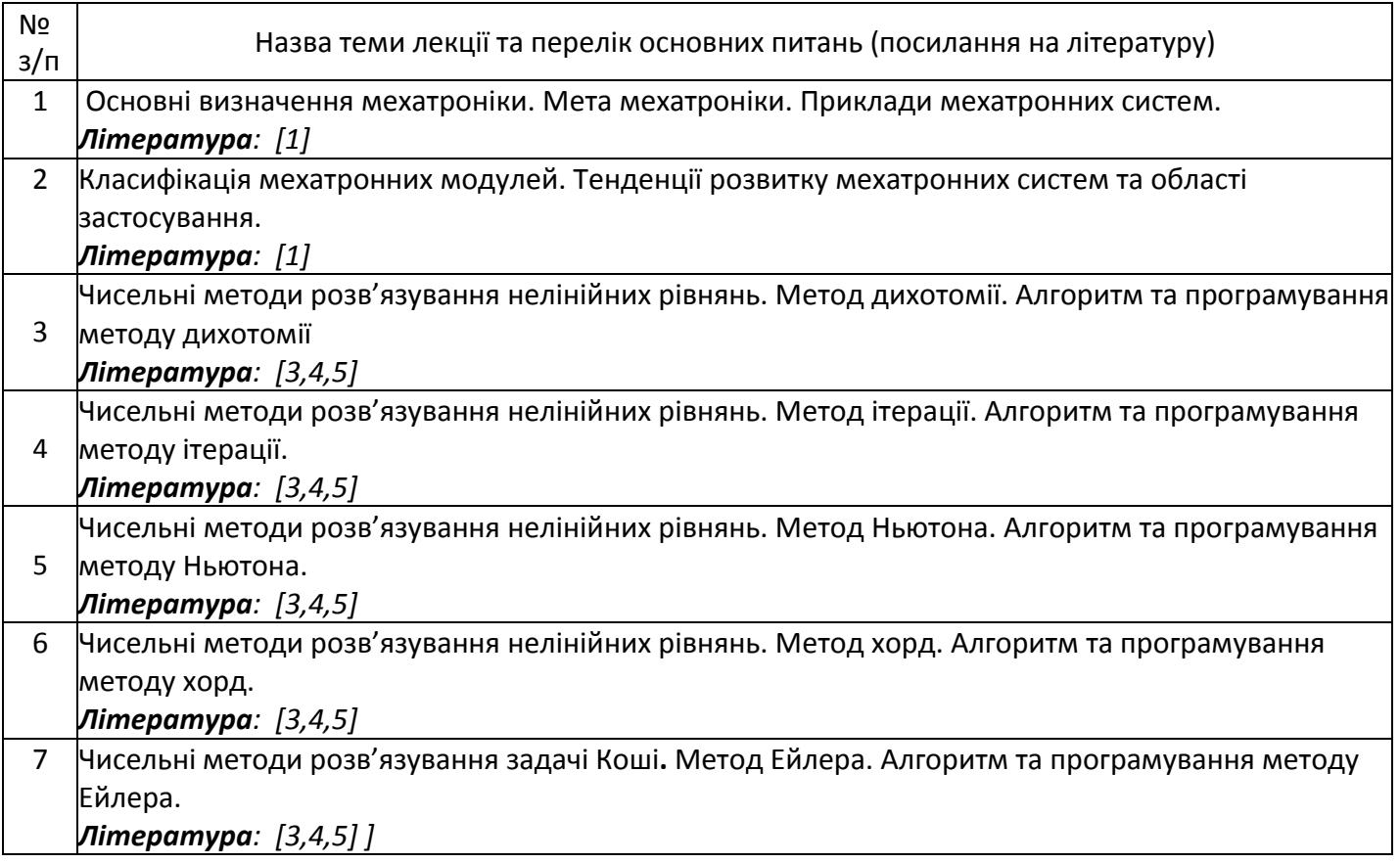

#### **Лекційні заняття**

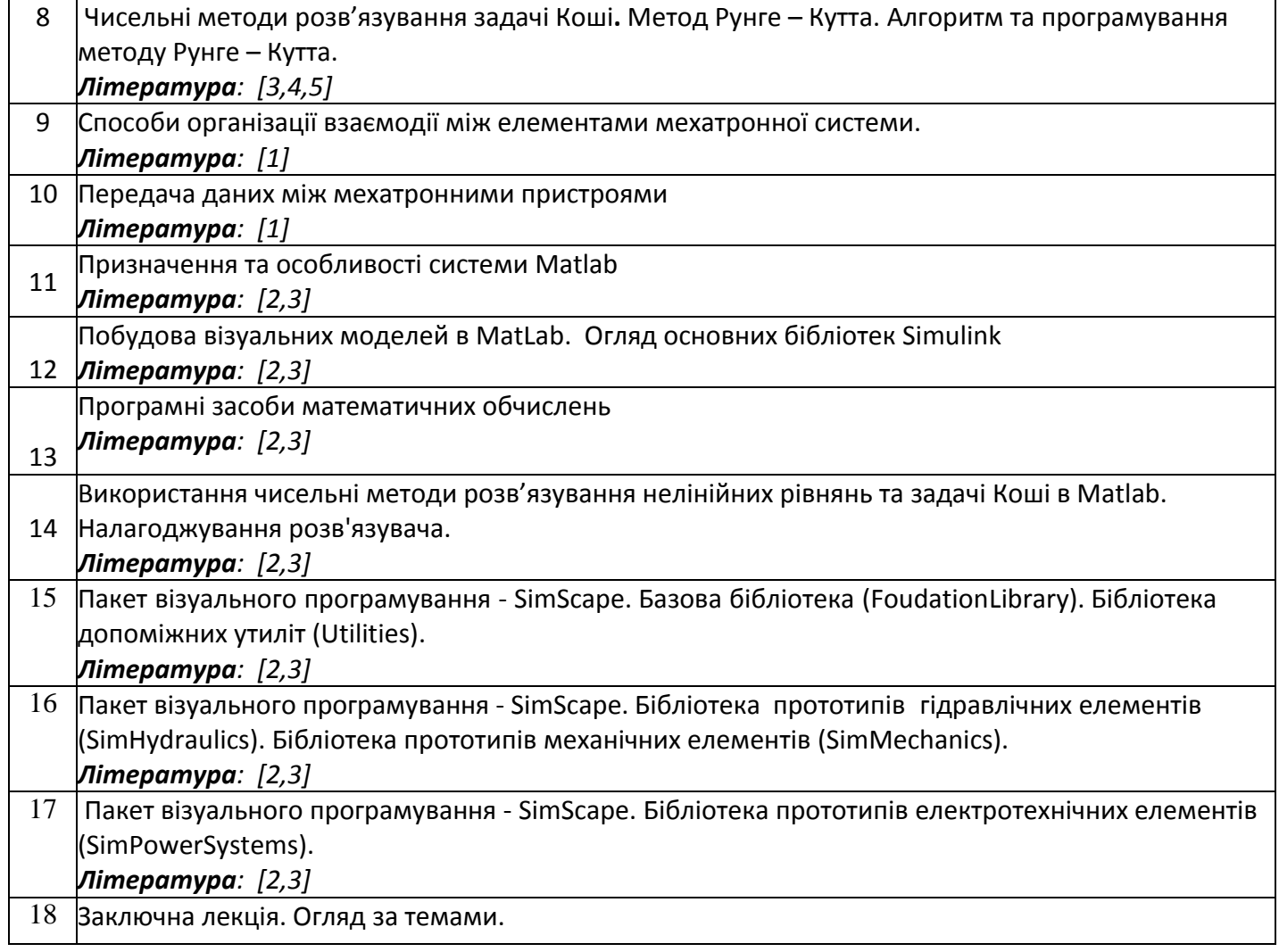

## **Комп'ютерний практикум**

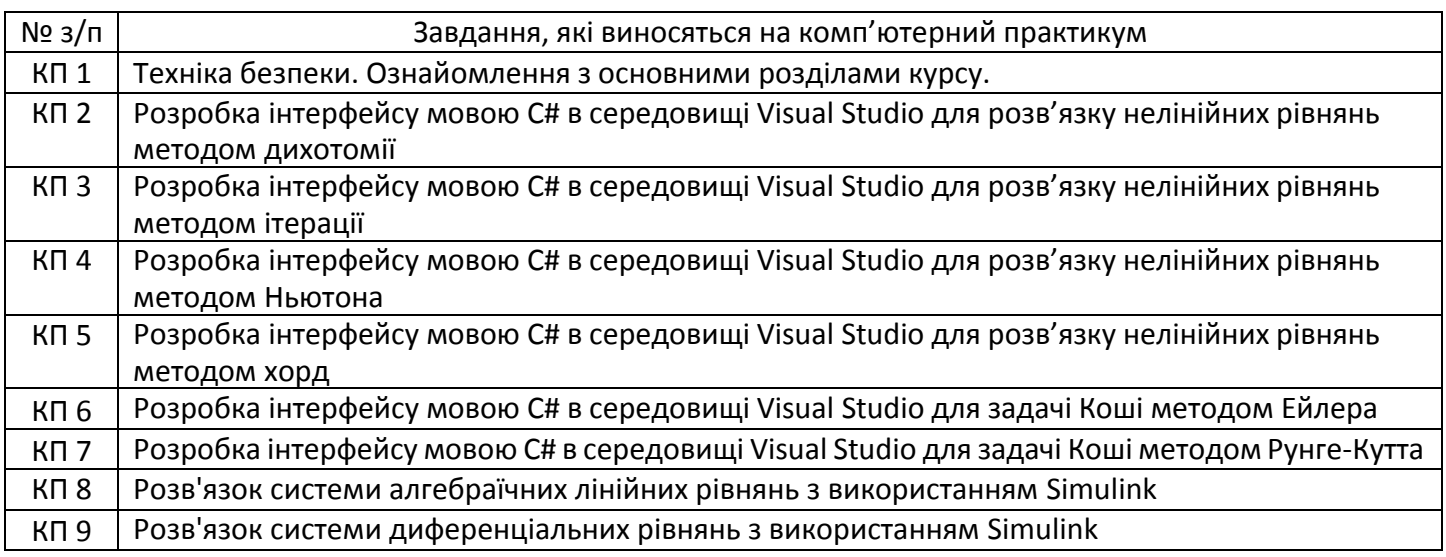

## **Лабораторні роботи**

Лабораторні роботи проводиться у спеціально оснащених комп'ютерних класах. Лабораторні роботи включають проведення контролю підготовленості студентів, виконання запланованих завдань, поточний та підсумковий контроль роботи студентів. Підсумкова оцінка ставиться в журналі обліку лабораторних робіт і враховується при визначенні семестрового підсумкового рейтингу з даної дисципліни. Наявність позитивних оцінок, одержаних студентом за всі теми лабораторних робіт, передбачені силабусом, є необхідною умовою його допуску до семестрового контролю. Основні завдання лабораторних робіт присвячені формуванню умінь та навичок обробки даних як за допомогою розроблених інтерфейсів, так і в середовищі MatLab.

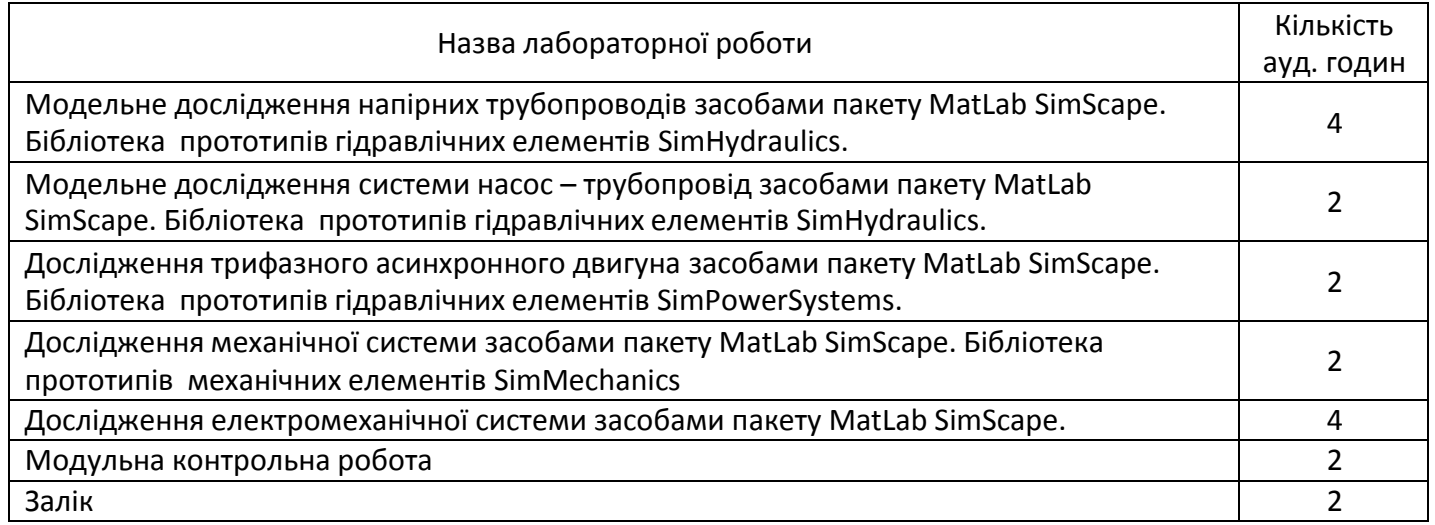

## *6.* **Самостійна робота студента**

*Самостійна робота студента передбачає: підготовку до аудиторних занять – 40 год; підготовку до модульної контрольної роботи – 2 год; підготовку до заліку – 6 год.*

#### **Політика та контроль**

#### **7. Політика навчальної дисципліни (освітнього компонента)**

На момент проведення кожного заняття, як лекційного, комп'ютерного практикуму чи лабораторного заняття, у студента на пристрої, з якого він працює, має бути встановлено додаток Zoom (у випадку дистанційного навчання), а також відкрито курс «Методи синтезу мехатронних систем» на платформі «Сікорський» (код доступу до курсу надається на першому занятті згідно з розкладом). Силабус; лекційний матеріал; завдання до кожного комп'ютерного практикуму та лабораторної роботи; варіанти модульної контрольної роботи; методичні рекомендації до виконання комп'ютерних практикумів та лабораторних робіт; розміщено на платформі «Сікорський» та у системі «Електронний Кампус КПІ».

Під час проходження курсу «Методи синтезу мехатронних систем» студенти зобов'язані дотримуватись загальних моральних принципів та правил етичної поведінки, зазначених у Кодексі честі Національного технічного університету України «Київський політехнічний інститут імені Ігоря Сікорського».

Дедлайни виконання кожного завдання зазначено у курсі «Методи синтезу мехатронних систем» на платформі «Сікорський».

Усі без виключення студенти зобов'язані дотримуватись вимог Положення про систему запобігання академічному плагіату в Національному технічному університеті України «Київський політехнічний інститут імені Ігоря Сікорського».

#### **8. Види контролю та рейтингова система оцінювання результатів навчання (РСО)**

#### **Поточний контроль:**

Рейтинг студента з кредитного модуля розраховується зі 100 балів, а саме:

- виконання та захист комп'ютерних практикумів: 5 балів х 8 =40 балів,
- виконання та захист лабораторних робіт: 8 балів х 5 = 40 балів,
- виконання модульної контрольної роботи 20 балів.

Завдання в рамках **ком'ютерного практикуму** оцінюються в 5 бал за такими критеріями:

«відмінно» – повна відповідь (не менше 90 % потрібної інформації) – 5-4 бали;

 «добре» – достатньо повна відповідь (не менше 75 % потрібної інформації), що виконана згідно з вимогами до рівня «умінь» або містить незначні неточності – 3 - 2 бали;

 «задовільно» – неповна відповідь (не менше 60 % потрібної інформації), виконана згідно з вимогами до «стереотипного» рівня та містить деякі помилки – 1 бал;

«незадовільно» – незадовільна відповідь – 0 балів.

Завдання в рамках **лабораторної роботи** оцінюються в 8 бал за такими критеріями:

«відмінно» – повна відповідь (не менше 90 % потрібної інформації) – 8-7 балів;

 «добре» – достатньо повна відповідь (не менше 75 % потрібної інформації), що виконана згідно з вимогами до рівня «умінь» або містить незначні неточності – 6 - 5 балів;

 «задовільно» – неповна відповідь (не менше 60 % потрібної інформації), виконана згідно з вимогами до «стереотипного» рівня та містить деякі помилки – 4-3 бали;

«незадовільно» – незадовільна відповідь – 0 балів.

**Модульна контрольна робота** виконується на при кінці семестру, оцінюється в 20 балів за такими критеріями:

 «відмінно» – повна відповідь (не менше 90 % потрібної інформації), розроблений проєкт завдання з правильними відповідями – 20 – 18 балів;

 «добре» – достатньо повна відповідь (не менше 75 % потрібної інформації), розроблений проєкт завдання містить незначні неточності – 17 – 15 балів;

 «задовільно» – неповна відповідь (не менше 60 % потрібної інформації), розроблений проєкт завдання містить деякі помилки – 14 – 12 балів;

«незадовільно» – незадовільна відповідь – 0 балів.

**Календарний контроль:** проводиться двічі на семестр як моніторинг поточного стану виконання вимог силабусу. Умовою позитивного першого та другого календарного контролів є отримання не менше 50 % максимально можливого на момент відповідного календарного контролю рейтингу.

**Семестровий контроль:** залік.

#### **Рейтингова шкала з дисципліни складає R=5\*8+8\*5+20\*1=100 балів**

Таблиця відповідності рейтингових балів оцінкам за університетською шкалою:

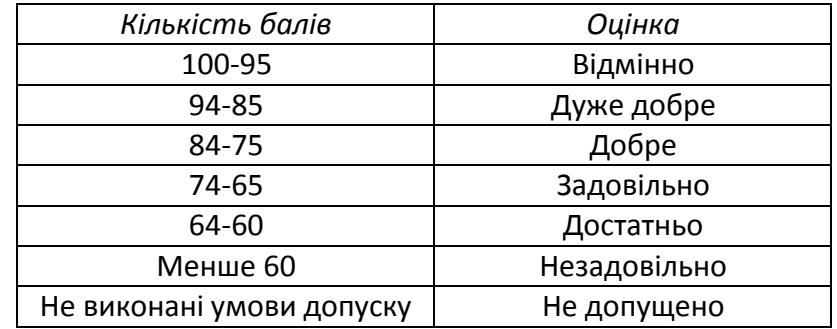

#### **9. Додаткова інформація з дисципліни (освітнього компонента)**

Перелік питань, які виносяться на семестровий контроль, наведено у додатку до силабусу

#### **Робочу програму навчальної дисципліни (силабус):**

**Складено** старшим викладачем Поліщук В.О. **Ухвалено** кафедрою АЕМК (протокол № 17 від 31.05.2023 р) **Погоджено** Методичною комісією інституту НН ІЕЕ (протокол № 9 від 22.06.2023 р.)

## **Теоретичні питання на залік**

## **з навчальної дисципліни "**Методи синтезу мехатронних

## систем**".**

- 1. Нелінійні задачі з однією змінною: постановка задачі.
- 2. Методи визначення проміжної ізоляції
- 3. Методи розв'язування нелінійних задач: загальна характеристика.
- 4. Метод дихотомії.
- 5. Метод дотичних (Ньютона).
- 6. Метод хорд.
- 7. Метод ітерацій
- 8. Розв'язок задачі Коші чисельними методами.
- 9. Метод Ейлера
- 10. Метод Рунге Кутта.
- 11. Загальна характеристика пакетів візуального програмування в MatLab.
- 12. Основні можливості пакета Simulink. Математичні блоки. Інструменти і практика моделювання
- 13. Пакет візуального програмування SimScape. Базова бібліотека (Foudation Library).
- 14. Пакет візуального програмування SimScape. Бібліотека прототипів гідравлічних елементів (SimHydraulics).
- 15. Пакет візуального програмування SimScape. Бібліотека прототипів механічних елементів (SimMechanics).
- 16. Пакет візуального програмування SimScape. Бібліотека прототипів електротехнічних елементів (SimPowerSystems).

.

17. Пакет візуального програмування – SimScape. Бібліотека допоміжних утиліт (Utilities).